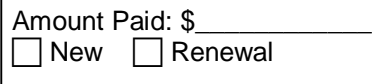

## *Artists Gallery Application Vero Beach Art Club's on-line Art Gallery*

LOG-IN/ID  $#$ 

As a member of the Vero Beach Art Club you have the opportunity to put your art online in VBAC& Artists Gallery. Each page has room for an artistes biography and as many as 14 images Gallery address is **www.artistsgallery.us** or you can get to it through our website at **www.VeroBeachArtClub.org.** Bring this application (top half only) and the required fee to the Vero Beach Art Club at the Vero Beach Museum of Art, 3001 Riverside Park Drive, Vero Beach FL 32963 or email this application to info@VeroBeachArtClub.org and mail your check to the office. Credit card payment is accepted with a 3% additional fee.

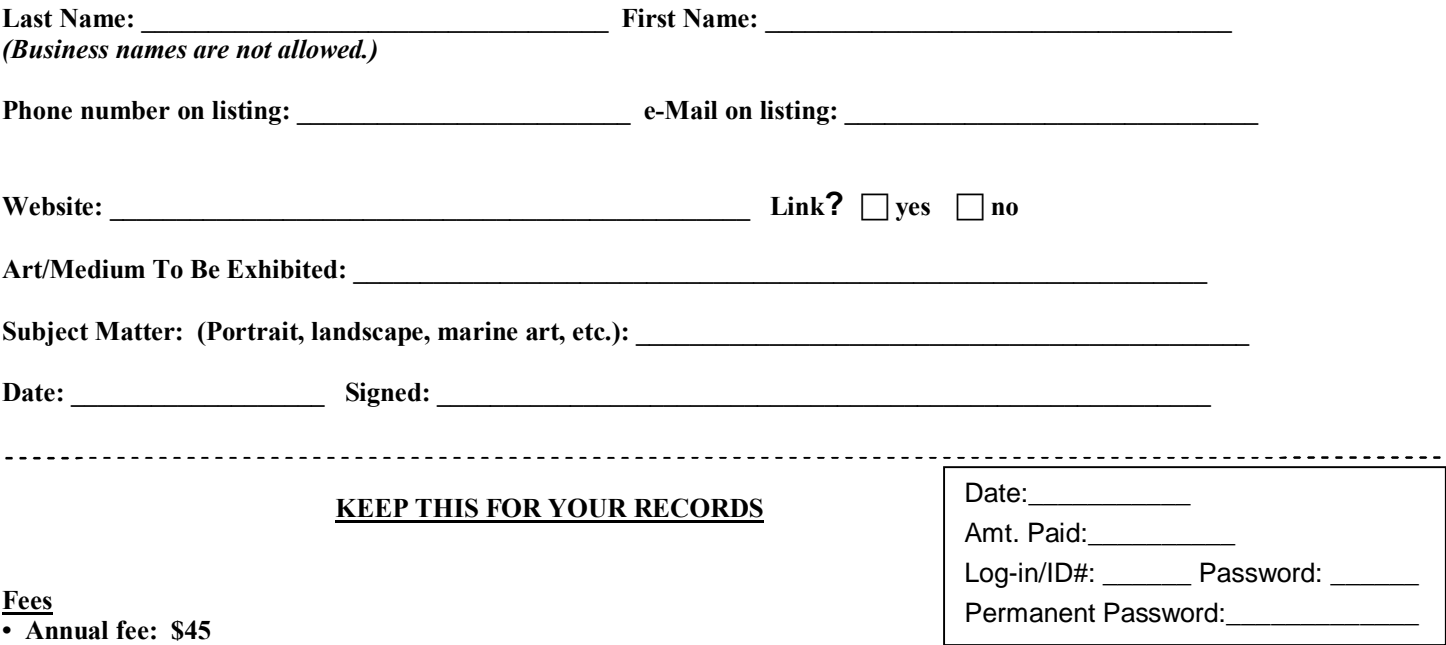

Term of page lease is one year from date of 1st payment. Failure to renew may result in removal of your gallery page, which cannot be restored. To re-join you must again pay the annual fee and you will be given a new listing ID number.

## **Rules & General Information**

 Your web page should be accessible within one week after payment is received at the VBAC office, at which time you will receive a login ID number and temporary password via e-mail or telephone. If you are unable to access your web page within a week, contact the Website Gallery Coordinator, Daniel Coonfield at 312-493-8057.

 The mission of the VBAC Artists Gallery is to provide an on-line presence for VBAC members, enabling them to exhibit their work through the Internet. Sales generated from the VBAC Artists Gallery must be handled personally between the buyer and the seller. VBAC takes no commission on sales from the Gallery. It is your responsibility to report your sales for tax purposes.

Gallery pages may not be transferred to another member.

 Art that could be considered offensive is not permitted. The Club reserves the right to require removal of any art it considers offensive. Failure to remove offensive material upon request will result in expulsion from the gallery.

Gallery pages are leased to members in good standingô all dues and fees must be kept current, and Gallery exhibitors must maintain membership in the Vero Beach Art Club.

Advantages of exhibiting on VBAC $\alpha$  Artists Gallery

Your web page will provide you with an on-line ögallery, ö giving worldwide access to your work.

Your art will be directly and indirectly exposed the Clubos nearly 500 members, a considerable advantage over individual websites; Customers can be directed to your web page; thereby enabling you to more conveniently market your body of work to them. Family and friends can view your web page and track your progress from anywhere in the world.

Launching your web page is easy, and technical assistance is a phone call away (Rita Ziegler, Technical Support, 772-567-6229). The VBAC $\alpha$  Artists Gallery is a very economical way to exhibit and market your work.

Your artwork will be sorted into categories by the Gallery os database, providing quick and easy searching capabilities for customers who may want to view works of a certain subject matter, price range, medium, etc.

Gallery Set-up Primer (A brief example of how easy it is to set up your page. More detailed instructions are available through the website.)

**From Home Page**, scroll down to the very bottom of the page and click on  $\tilde{\text{o}Open}$  Galleryö.

**Note:** "Click here for full Instructions" - Print and read tutorial before continuing.

This takes you to the login screen: type in your **ID #** and

**password**.

Click on  $\tilde{\text{o}}$ Submit $\tilde{\text{o}}$  to open your editing page.

Questions? Contact Daniel Coonfield at 312-493-8057 or danielcoonfieldart@yahoo.com for set up information.